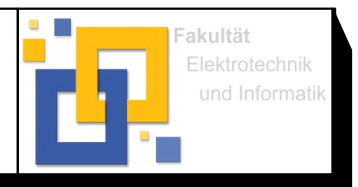

#### Hochschule Zittau/Görlitz; Fakultät Elektrotechnik und Informatik

### **Prof. Scharf Oktober 2020** Bearb.:Dipl.-Ing. (FH) Pohl

# **Aufgabenstellung**

Untersuchen Sie typische leitungsgeführte Störungen und deren Ursachen am Beispiel eines DC-Kommutatormotors und Schaltnetzteils (AC/DC-Wandler) nach CISPR 22.

## **1. Theoretische Grundlagen**

Zur Messung der netzseitigen Störspannungen wird ein Messaufbau nach CISPR 22 genutzt, (LISN (Netzwerknachbildung), Spektralanalysator, Messsoftware EMC32, EUT) Machen Sie sich mit dem Messaufbau vertraut und skizzieren Sie diesen.

# **2. Vorbereitungen**

Welche elektromagnetischen Beeinflussungen gibt es in und an einem Gerät? Stellen Sie diese in einer Grafik dar.

Erstellen Sie eine Übersicht der möglichen Kopplungsmechanismen und deren typische Störquellen.

## **3. Versuchsdurchführung**

3.1 Erstellen Sie den Messaufbau für leitungsgeführte Störungen nach CISPR 22. Verwenden Sie als Netzwerknachbildung für 24V DC.

## 3.2 **DC Kommutatormotor**

- 3.2.1 Messen Sie den Störpegel des DC-Netzteils bei einer Spannung von 3,5V ohne EUT.
- 3.2.2 Messen Sie danach für 3 Motordrehzahlen, n = 3.000min-1 ; 6.000min-1 ;10.000min-1 die Störpegel.

Messen Sie die jeweils dazu gehörende Größe der Gleichspannung U<sub>Motor</sub> und die Stromaufnahme I<sub>Motor</sub>.

Welche Erkenntnisse ergeben sich daraus?

Wodurch entstehen diese Störungen und welches ist die einfachste Möglichkeit die Störungen zu minimieren? Um welche Art der Störungen handelt es sich bei DC, Gleichtakt oder Gegentaktstörgrößen?

- 3.2.3 Messen Sie danach für die Motordrehzahl, n = 10.000min-1 die Störpegel, mit Entstörkondensator  $C_x = 10$  nF; 47nF; 470nF. Wie verändert sich der Störpegel, diskutieren Sie das Ergebnis.
- 3.2.4 Wiederholen Sie danach für eine Motordrehzahl von 10.000min-1 die Messung des Störpegels, mit Entstörkondensator  $C_X = 470$ nF und common mode choke 20 mH. Wie verändert sich der Störpegel, diskutieren Sie das Ergebnis.

### 3.3 **AC/DC Schaltnetzteil**

- 3.3.1 Erstellen Sie den Messaufbau für leitungsgeführte Störungen nach CISPR 22. Verwenden Sie die Netzwerknachbildung ESH 2-Z5 für die Messung.
- 3.3.2 Messen Sie den Störpegel der Netzwerknachbildung zur Kontrolle ohne EUT.
- 3.3.3 Fügen Sie das unentstörte Schaltnetzteil in den Messaufbau ein und messen Sie die Störpegel bei einem Laststrom I<sup>L</sup> 0A(Leerlauf), 0,5A und 2,4A.
- 3.3.4 Tauschen Sie das unentstörte Schaltnetzteil gegen ein entstörtes Schalnetzteil aus und wiederholen Sie die Messungen bei den gleichen Lastströmen wie unter 3.3.3

Wodurch entstehen die Störungen und welche Möglichkeiten gibt es, die Störungen zu minimieren? Um welche Art der Störungen handelt es sich bei AC, Gleichtakt oder Gegentaktstörgrößen?

Dokumentieren Sie alle Messungen sinnvoll, um die Veränderungen gut erkennbar sichtbar zu machen.

Erklären Sie die Veränderungen.

Beantworten Sie alle gestellten Fragen schriftlich.